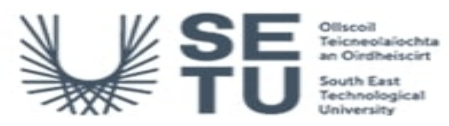

# **INFO C2G01: Design Software BIM and Information Technology 3**

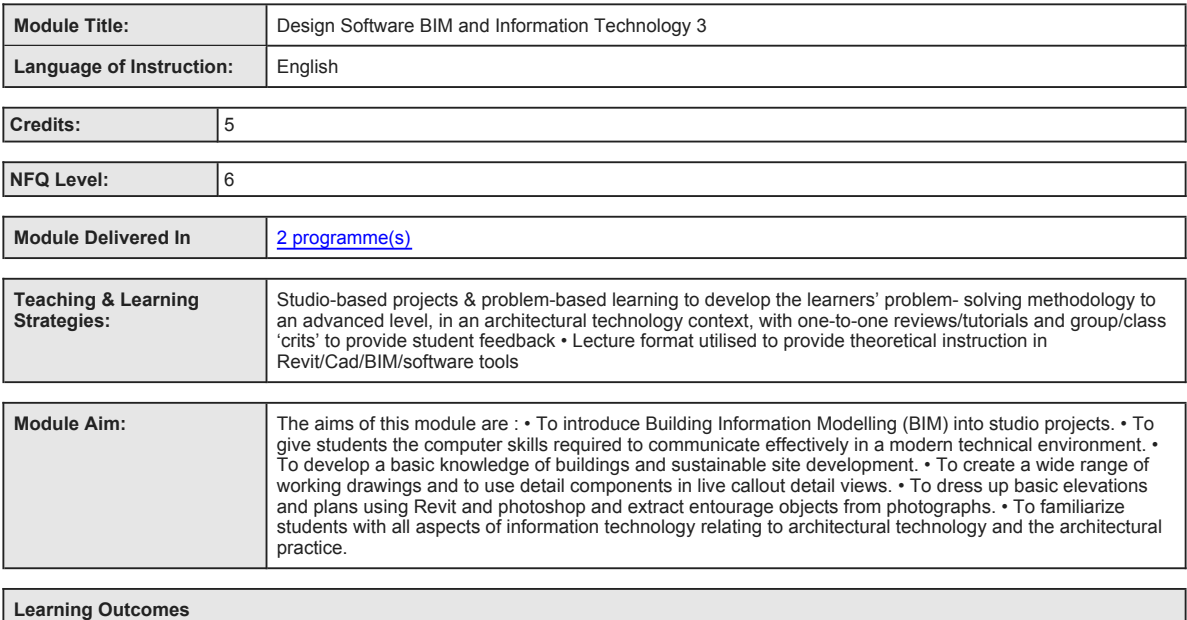

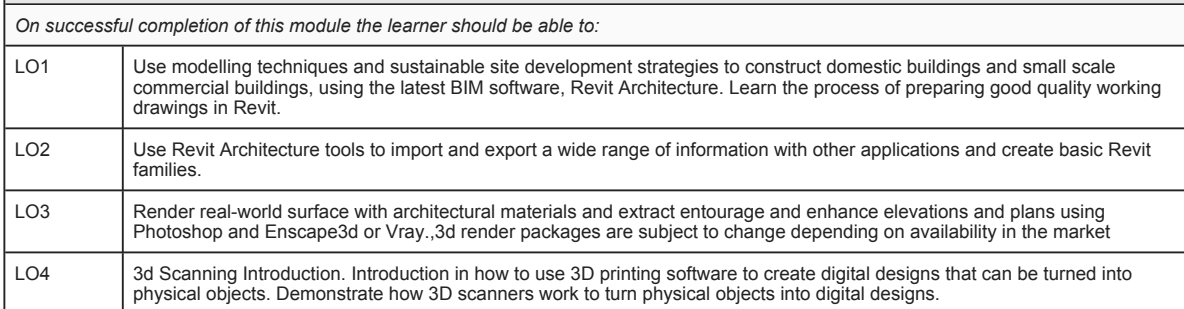

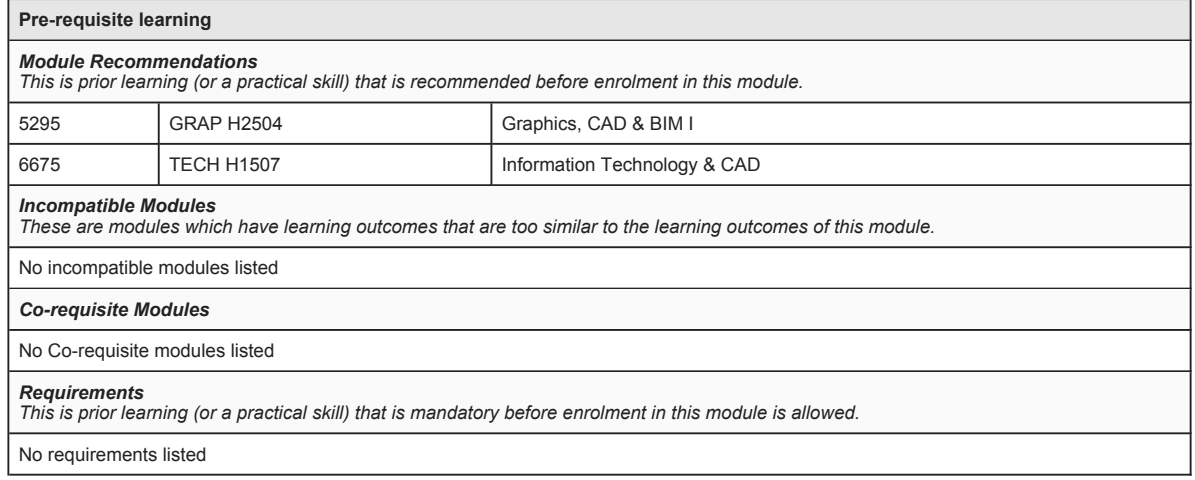

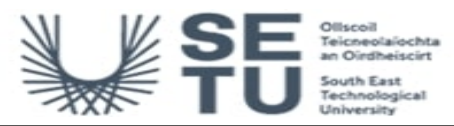

# **INFO C2G01: Design Software BIM and Information Technology 3**

# **Module Content & Assessment**

## **Indicative Content**

### **Building Information Modelling**

Use Revit/BIM and sustainable design strategies to construct buildings of medium complexity, focusing on the highest professional standards

### **BIM Customisation of Systems, Families and Project Settings**

(a) Get acquainted with the graphical user interface of the latest version of Autodesk Revit Architecture. (b) Setting up project environments. (c) Create basic modelling elements: Covering the following topics; levels, grids, walls, floor, ceiling, roofs, doors, windows, curtain walls,<br>foundation and piling, columns, beams, bracing and truss systems, stairs, ram BIM. (e) Creating views, basic legends and schedules. (f) Geometry formation and in-place families.

Create Professional-quality Construction Documentation<br>(a) Control the Revit display and plotting environments. (b) Placing views on sheets, create presentation techniques for plans, elevations,<br>sections, live callout deta materials and lighting. (c) 2D draughting, annotation and component categories, detail component libraries, repeating details, tags, and keynotes. (e) Publishing, populating sheets, working with schedules and document management.

**Wall creation, manipulation and Site Modelling** (a) Wall types, working with levels, attaching walls, editing wall shapes. (b) Creating and editing toposurfaces, building pads, regions and sub-regions.

# **Assessment Breakdown %**

Project and the contract of the contract of the contract of the contract of the contract of the contract of the contract of the contract of the contract of the contract of the contract of the contract of the contract of th

No Continuous Assessment

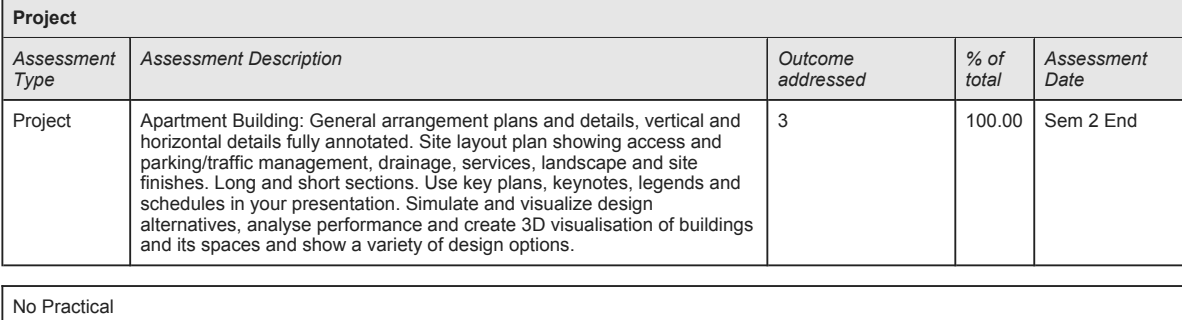

No End of Module Formal Examination

**SETU Carlow Campus reserves the right to alter the nature and timings of assessment**

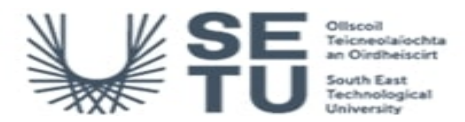

## **INFO C2G01: Design Software BIM and Information Technology 3**

# **Module Workload**

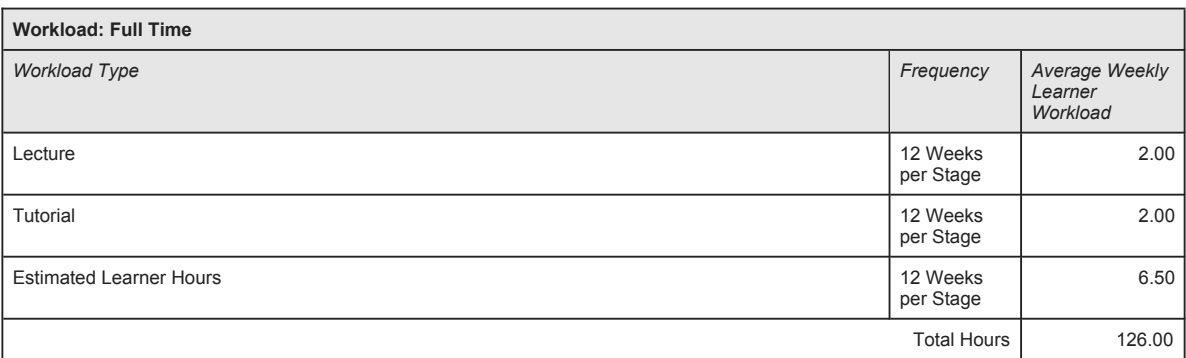

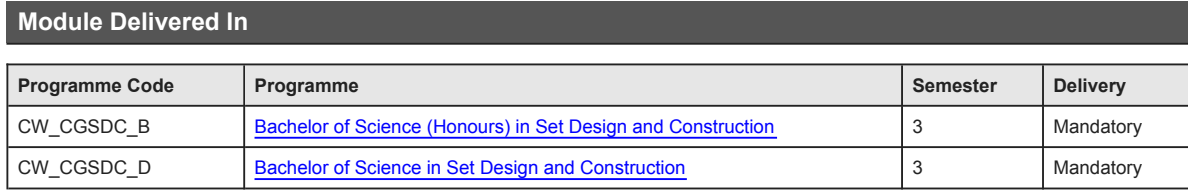